# CSE/NB 528

Lecture 13: From Unsupervised Learning to Supervised Learning (Chapters 8 & 10)

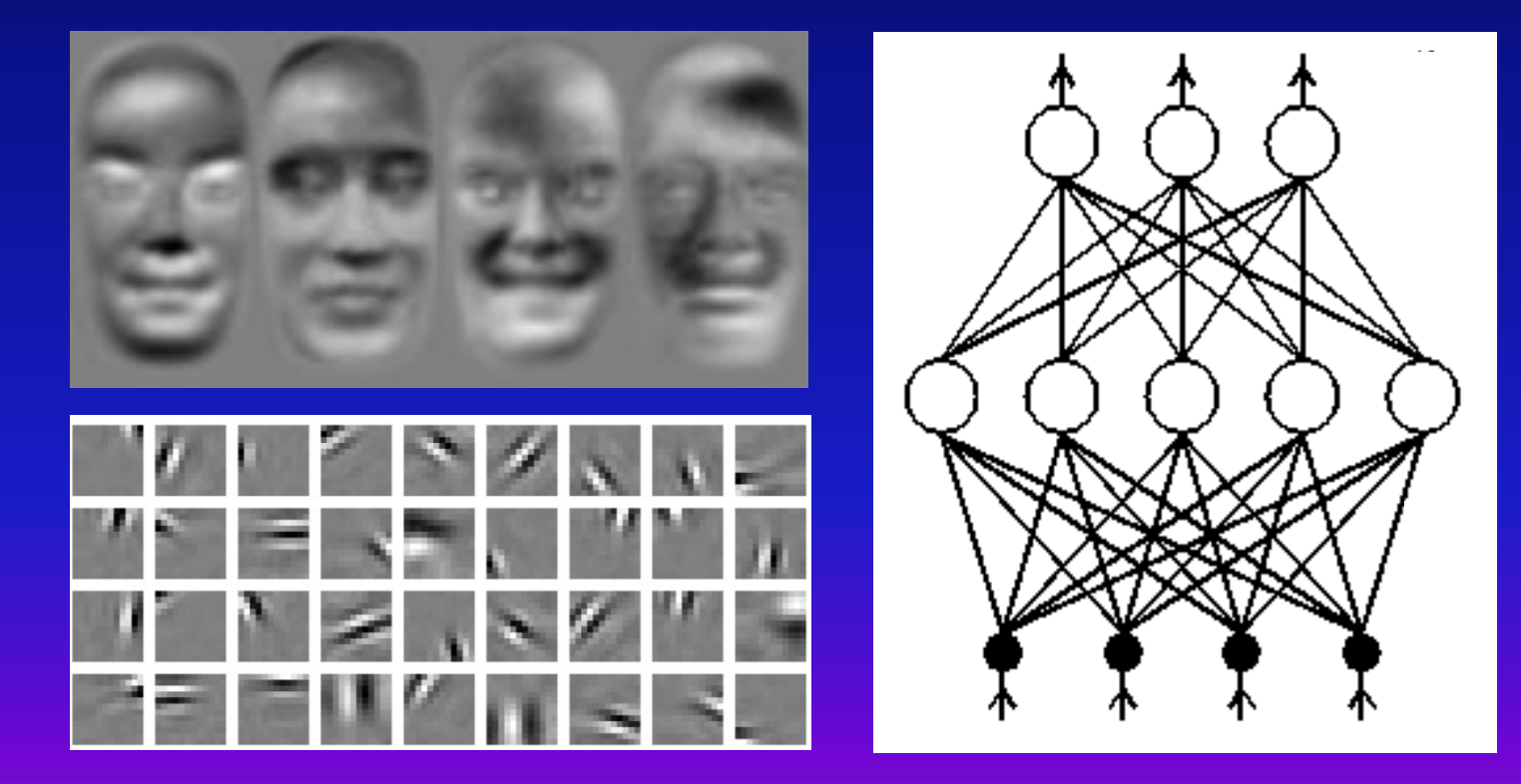

# What's on the menu today?

- ◆ Unsupervised Learning
	- $\Rightarrow$  Sparse coding and Predictive coding

(Copyright, Gary Larson)

"Oh, brother! ... Not hamsters again!"

- $\triangle$  Supervised Learning
	- Classification versus Function Approximation/Regression
	- $\Diamond$  Perceptrons & Learning Rule
	- $\Rightarrow$  Linear Separability: Minsky-Papert deliver the bad news
	- $\Leftrightarrow$  Multilayer networks to the rescue
	- $\Diamond$  Radial Basis Function Networks

### Recall: Generative Models for Unsupervised Learning

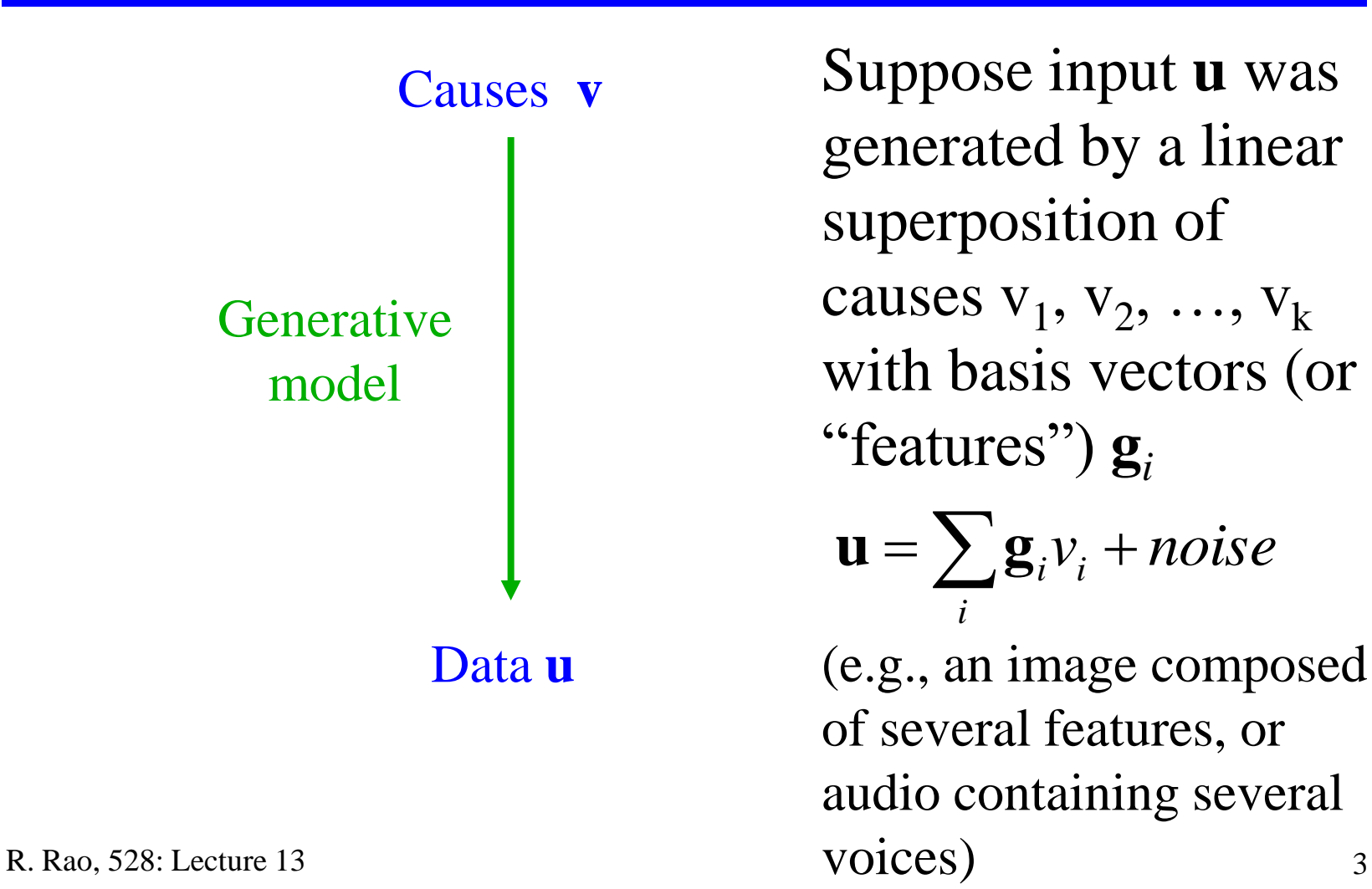

# Example: "Eigenfaces"

 $\blacklozenge$  Suppose your basis vectors or "features"  $\mathbf{g}_i$  are the eigenvectors of input covariance matrix of face images

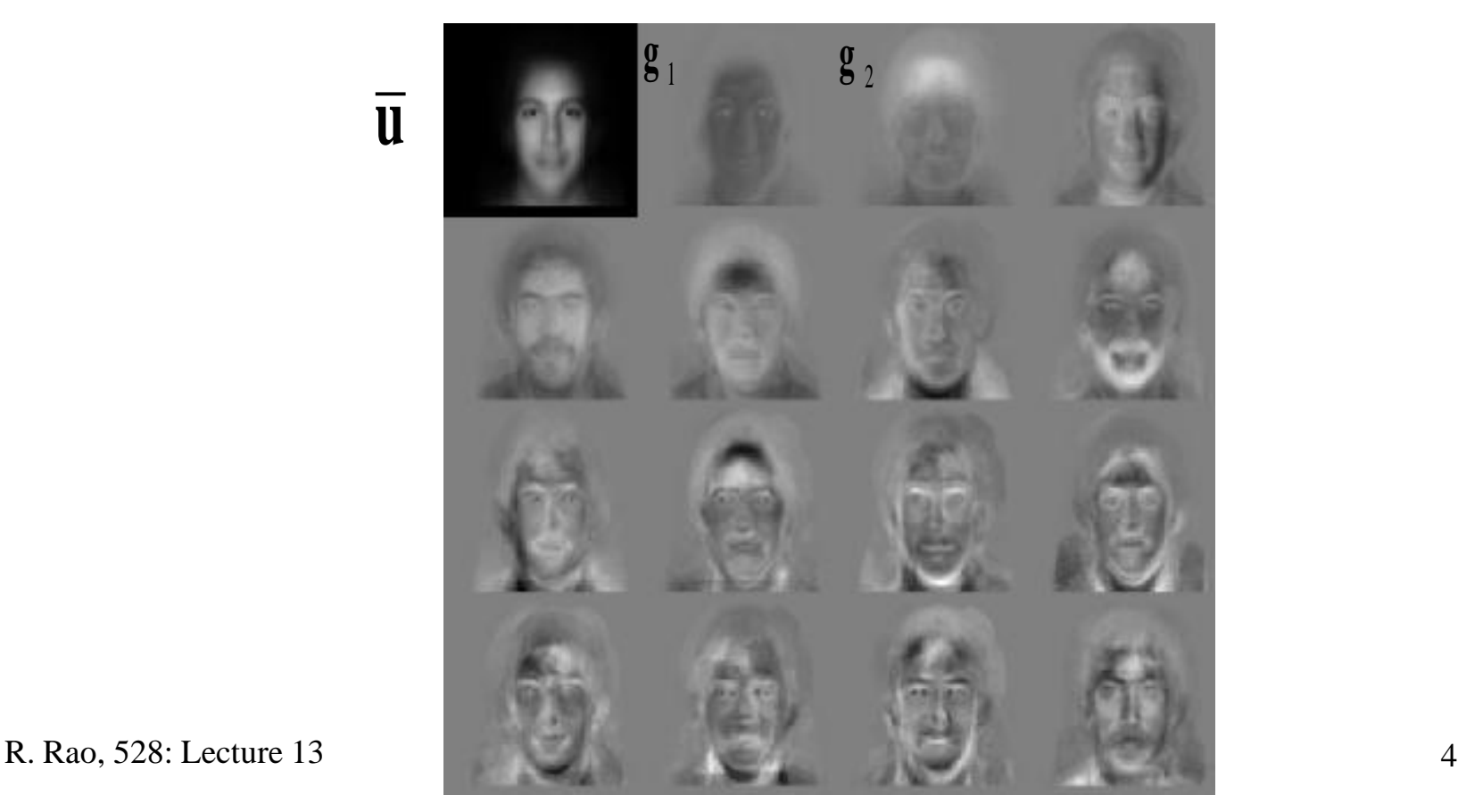

# Linear combination of eigenfaces

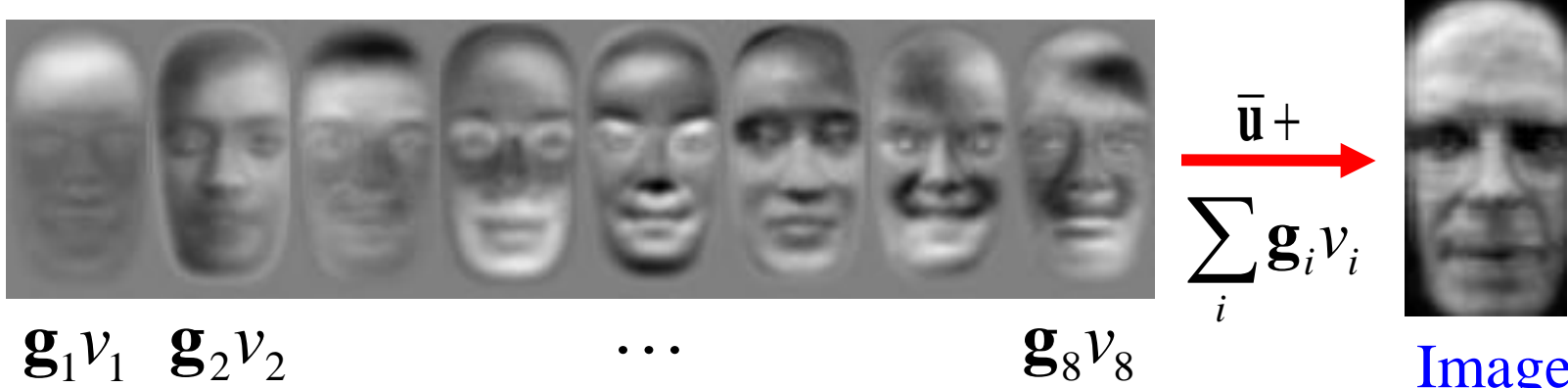

 $\mathbf{g}_1 v_1 \ \mathbf{g}_2 v_2$ 

Image

### Linear Generative Model

**★ Suppose input <b>u** was generated by linear superposition of causes  $v_1, v_2, ..., v_k$  and basis vectors or "features"  $g_i$ :

$$
\mathbf{u} = \sum_{i} \mathbf{g}_{i} v_{i} + noise = G\mathbf{v} + noise
$$

 $\triangle$  Problem: For a set of inputs **u**, estimate causes  $v_i$  for each **u** and learn feature vectors **g***<sup>i</sup>*

 $\Rightarrow$  Suppose number of causes is much lesser than size of input

**◆ Idea: Find v and G that minimize reconstruction errors:**  $(\mathbf{u} - G\mathbf{v})^T (\mathbf{u} - G\mathbf{v})$ 2 1 2 1 2  $E = \frac{1}{2} \|\mathbf{u} - \sum_{i} \mathbf{g}_{i} v_{i}\| = \frac{1}{2} (\mathbf{u} - G\mathbf{v})^{T} (\mathbf{u} - G\mathbf{v})$ *i*  $=\frac{1}{2}\left\|{\bf u}-\sum{\bf g}_iV_i\right\|_2=\frac{1}{2}\left({\bf u}-G{\bf v}\right)^T\left({\bf u}-\right)$ 

R. Rao, 528: Lecture 13 6

## Probabilistic Interpretation

◆ *E* is the same as the *negative log likelihood* of data: Likelihood  $=$  Gaussian with mean  $G$ **v** and identity covariance matrix *I*

$$
p[\mathbf{u} \mid \mathbf{v}; G] = N(\mathbf{u}; G\mathbf{v}, I)
$$

$$
E = -\log p[\mathbf{u} | \mathbf{v}; G] = \frac{1}{2} (\mathbf{u} - G\mathbf{v})^T (\mathbf{u} - G\mathbf{v}) + C
$$

Minimizing error function E is the same as maximizing log likelihood of the data

# Bayesian approach

◆ Would like to maximize posterior:  $p[\mathbf{v} | \mathbf{u}; G] \propto p[\mathbf{u} | \mathbf{v}; G] p[\mathbf{v}; G]$ 

Equivalently, find **v** and *G* that maximize:

 $F(\mathbf{v}, G) = \langle \log p[\mathbf{u} | \mathbf{v}; G] + \log p[\mathbf{v}; G] \rangle$ 

Prior for causes (what should this be?)

### What do we know about the causes **v**?

 We would like the causes to be *independent*  $\Rightarrow$  If cause A and cause B always occur together, then perhaps they should be treated as a single cause AB?

**Examples:** 

- $\Rightarrow$  Image: Composed of several independent edges
- $\Diamond$  Sound: Composed of independent spectral components
- Objects: Composed of several independent parts

### What do we know about the causes **v**?

We would like the causes to be *independent*

- $\blacklozenge$  Idea 1: We would like:  $p[\mathbf{v}; G] = \prod p[v_a; G]$
- $\triangleleft$  Idea 2: If causes are independent, only a few of them will be active for any input *a*
	- $\triangledown v_a$  will be 0 most of the time but high for a few inputs
	- $\Rightarrow$  Suggests a sparse distribution for the prior  $p[v_a;G]$

### Prior Distributions for Causes

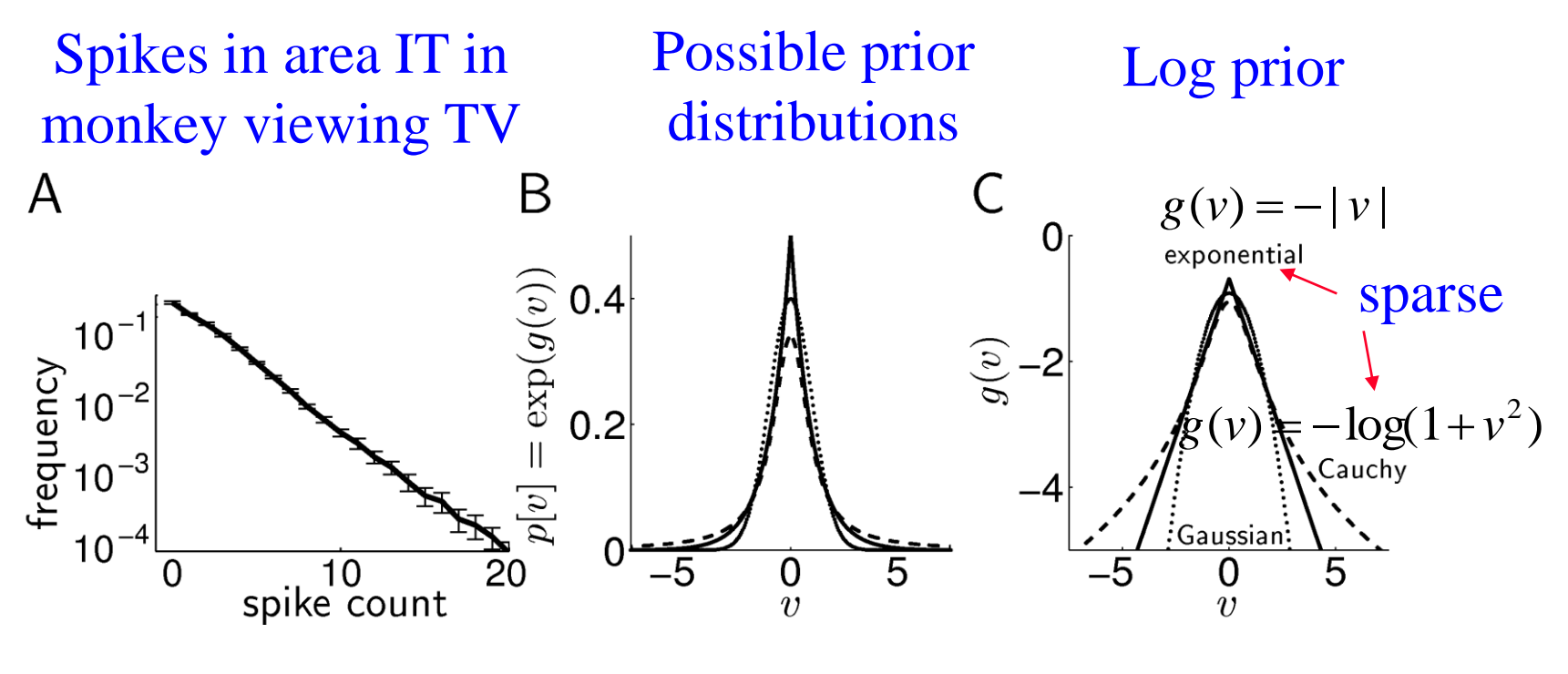

 $p[\mathbf{v}; G] \propto \prod exp(g(v_a))$ *a*

# Finding the optimal **v** and *G*

Want to maximize:

$$
F(\mathbf{v}, G) = \langle \log p[\mathbf{u} | \mathbf{v}; G] + \log p[\mathbf{v}; G] \rangle
$$
  
=  $\langle -\frac{1}{2} (\mathbf{u} - G\mathbf{v})^T (\mathbf{u} - G\mathbf{v}) + \sum_a g(v_a) \rangle + K$ 

◆ Approximate EM algorithm:

R. Rao, 528: Lecture 13 before changing synaptic weights *G*)  $\Rightarrow$  E step: Maximize *F* with respect to **v** keeping G fixed  $\blacktriangleright$  Set dv/dt  $\propto$  d*F*/dv ("gradient ascent/hill-climbing")  $\Rightarrow$  M step: Maximize *F* with respect to G, given the **v** above  $\blacktriangleright$  Set d*G*/dt  $\propto$  d*F*/d*G* ("gradient ascent/hill-climbing") (During implementation, let **v** converge for each input

# E Step: Estimating **v**

Gradient ascent

$$
\frac{d\mathbf{v}}{dt} \propto \frac{dF}{d\mathbf{v}} = G^{T}(\mathbf{u} - G\mathbf{v}) + g'(\mathbf{v})
$$

Reconstruction (prediction) of **u**

$$
\tau \frac{d\mathbf{v}}{dt} = G^{T} (\mathbf{u} - G\mathbf{v}) + g'(\mathbf{v})
$$
 *First order, Figure 13.14.1 First order, however, the result is given by the formula:* 
$$
\tau \frac{d\mathbf{v}}{dt} = G^{T} (\mathbf{u} - G\mathbf{v}) + g'(\mathbf{v})
$$
 *First order, the result is given by the formula:* 
$$
\tau \frac{d\mathbf{v}}{dt} = G^{T} (\mathbf{u} - G\mathbf{v}) + g'(\mathbf{v})
$$
 *First order, we have:* 
$$
G = \int_{0}^{T} (\mathbf{u} - G\mathbf{v}) \cdot d\mathbf{v} \, d\mathbf{v}
$$
 *First order, we have:* 
$$
G = \int_{0}^{T} (\mathbf{u} - G\mathbf{v}) \cdot d\mathbf{v} \, d\mathbf{v}
$$
 *First order, we have:* 
$$
G = \int_{0}^{T} (\mathbf{u} - G\mathbf{v}) \cdot d\mathbf{v} \, d\mathbf{v}
$$
 *First order, we have:* 
$$
G = \int_{0}^{T} (\mathbf{u} - G\mathbf{v}) \cdot d\mathbf{v} \, d\mathbf{v}
$$
 *First order, we have:* 
$$
G = \int_{0}^{T} (\mathbf{u} - G\mathbf{v}) \cdot d\mathbf{v} \, d\mathbf{v}
$$

#### Recurrent network for estimating **v**

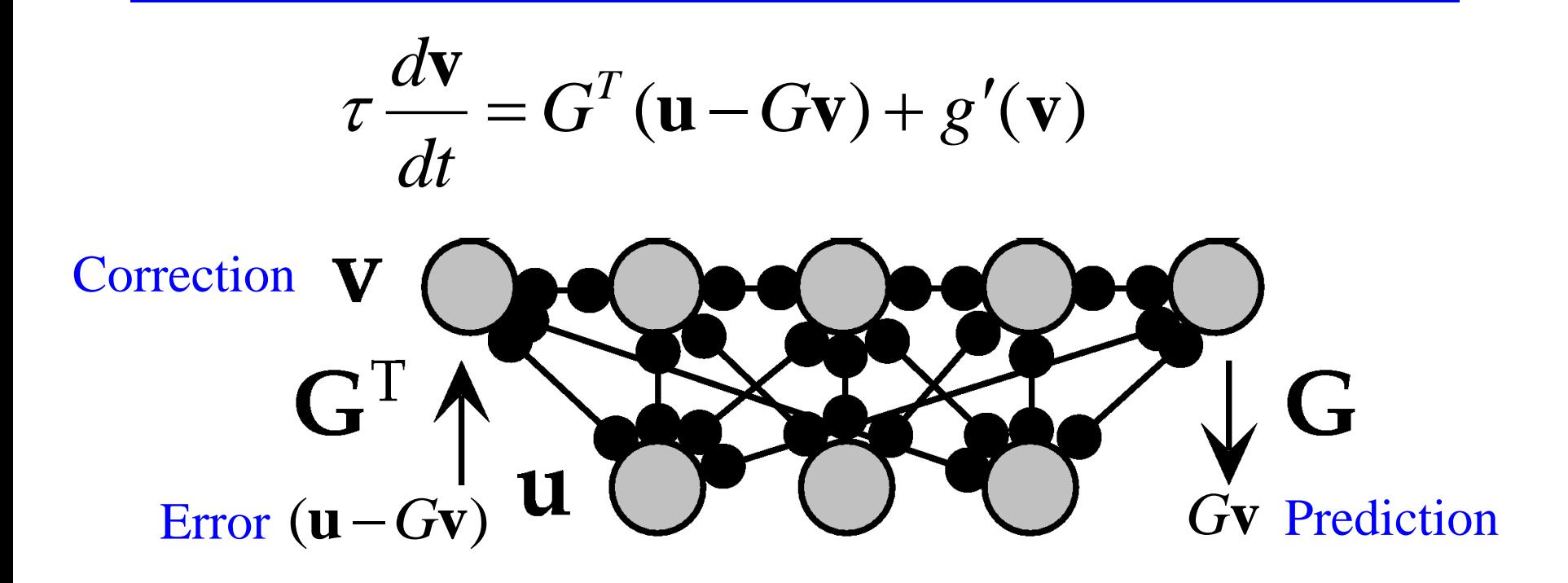

[Suggests a role for feedback pathways in the cortex (Rao & Ballard, 1999)]

# M step: Learning the Synaptic Weights G

$$
\mathbf{G}^{\mathrm{T}} \wedge \mathbf{u} \longrightarrow \mathbf{G}^{\mathrm{T}} \longrightarrow \mathbf{G}
$$

*T*

Gradient ascent

$$
\frac{dG}{dt} \propto \frac{dF}{dG} = (\mathbf{u} - G\mathbf{v})\mathbf{v}
$$

Learning rule

$$
\frac{dG}{dt} \propto \frac{dF}{dG} = (\mathbf{u} - G\mathbf{v})\mathbf{v}^T
$$

 $G\frac{dG}{dL} = (\mathbf{u} - G)$ *dt dG*  $\tau_G \frac{d\mathbf{U}}{dt} = (\mathbf{u} - G\mathbf{v})\mathbf{v}$ 

Hebbian! (similar to Oja's rule)

# Result: Learning G for Natural Images

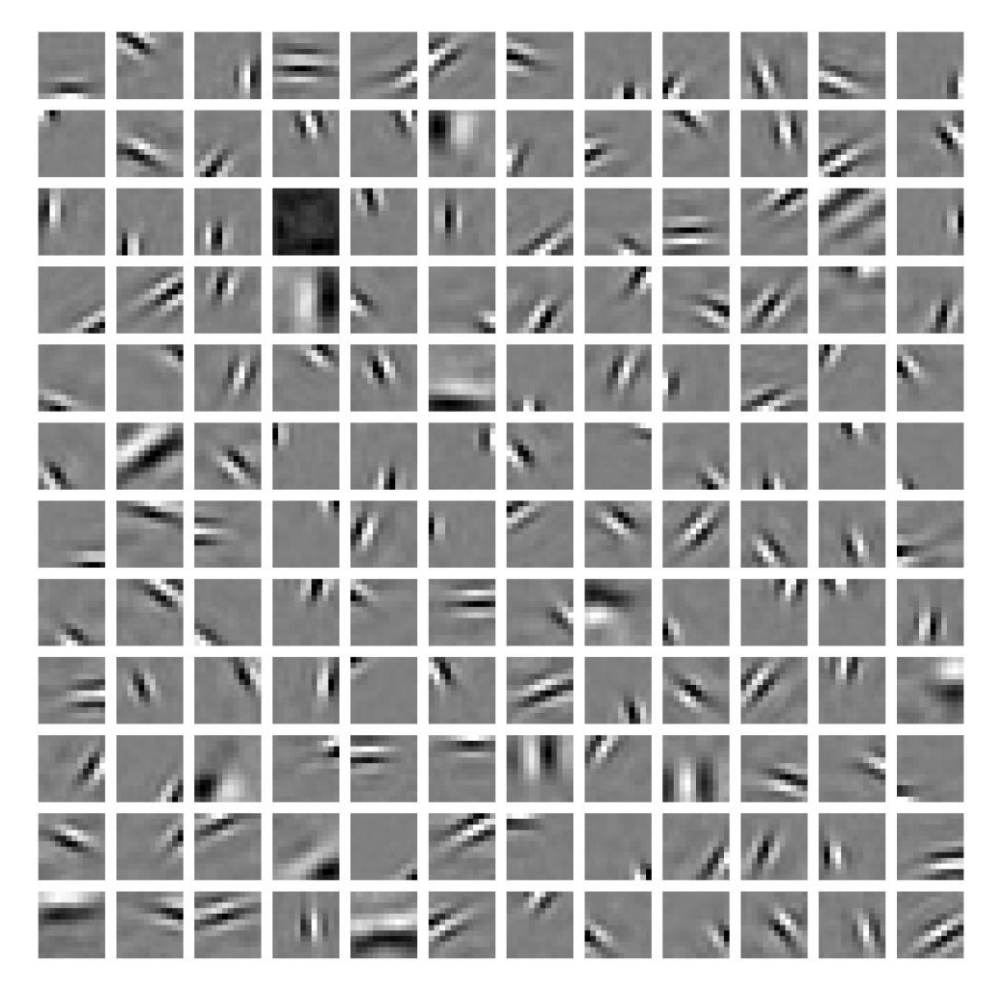

Each square is a column **g**<sup>i</sup> of *G* (obtained by collapsing rows of the square into a vector)

Almost all the **g**<sup>i</sup> represent local edge features

Any image patch **u** can be expressed as:

$$
\mathbf{u} = \sum_i \mathbf{g}_i v_i = G\mathbf{v}
$$

R. Rao, 528: Lecture 13 (Olshausen & Field, 1996) 16

### **Sparse Coding Network is a special case of Predictive Coding Networks**

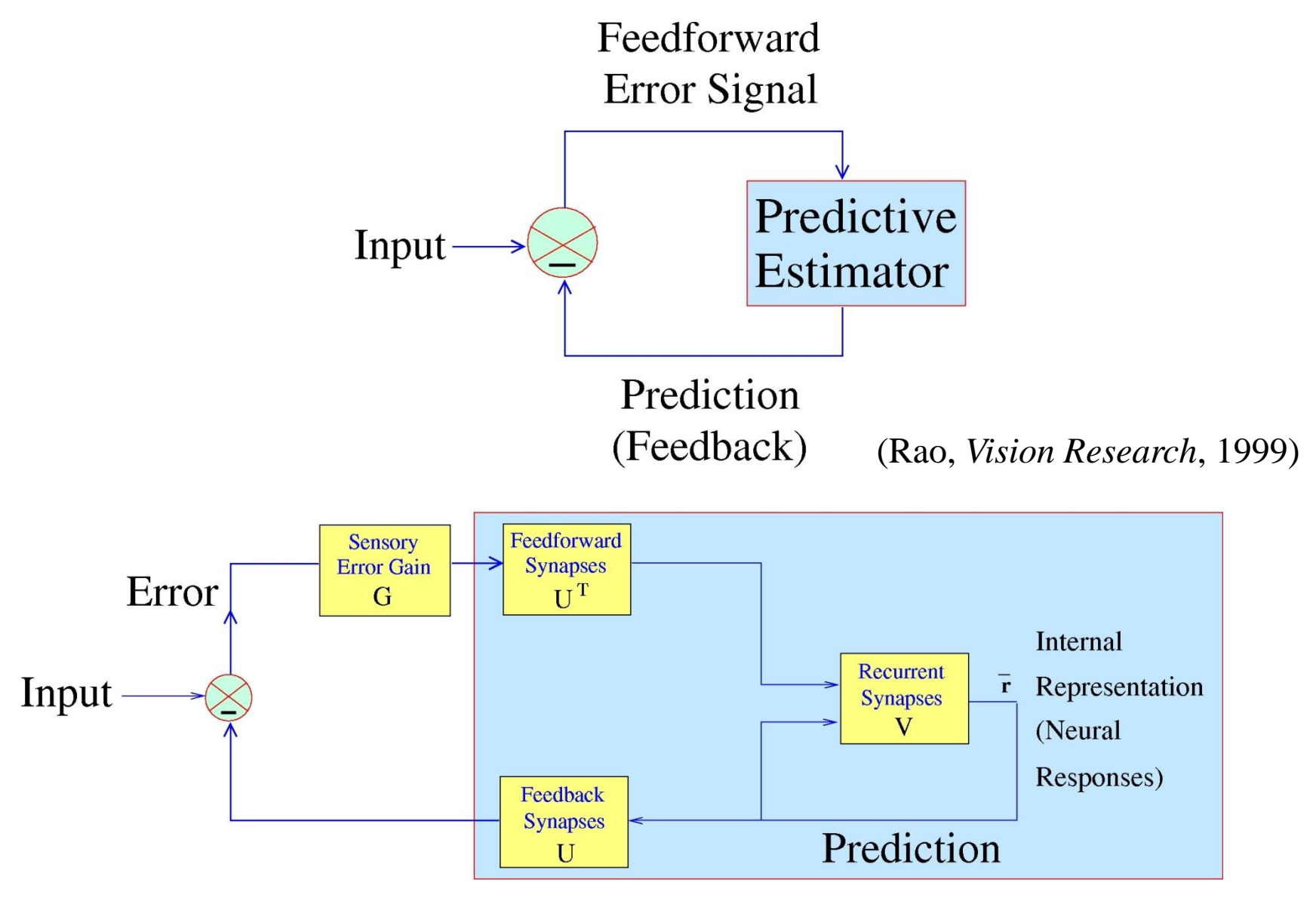

(See also Chapter 12 in the Anastasio textbook)

# Predictive Coding Model of Visual Cortex

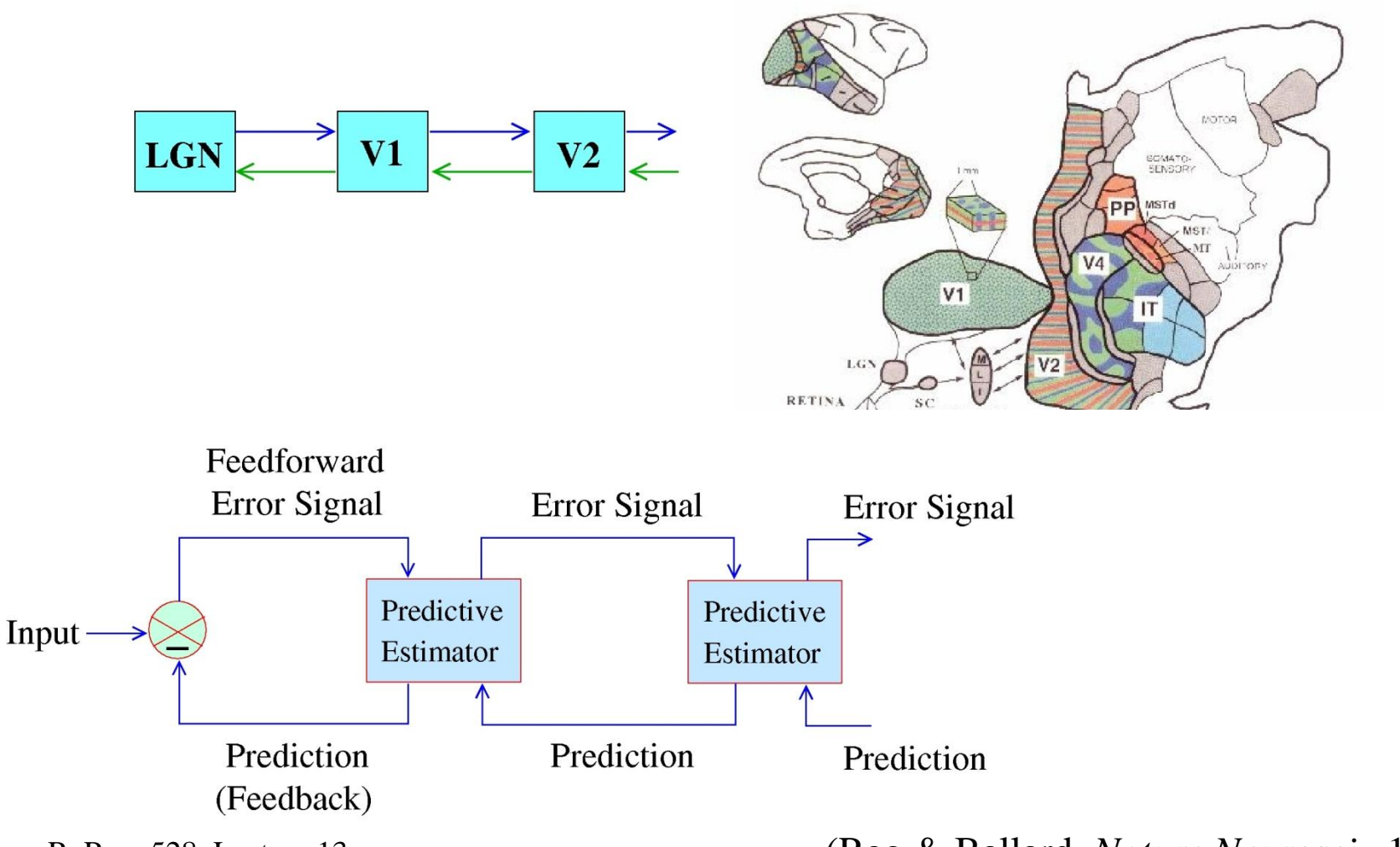

R. Rao, 528: Lecture 13 (Rao & Ballard, *Nature Neurosci*., 1999)

# **Predictive coding model explains contextual effects**

#### Monkey Primary Visual Cortex Model

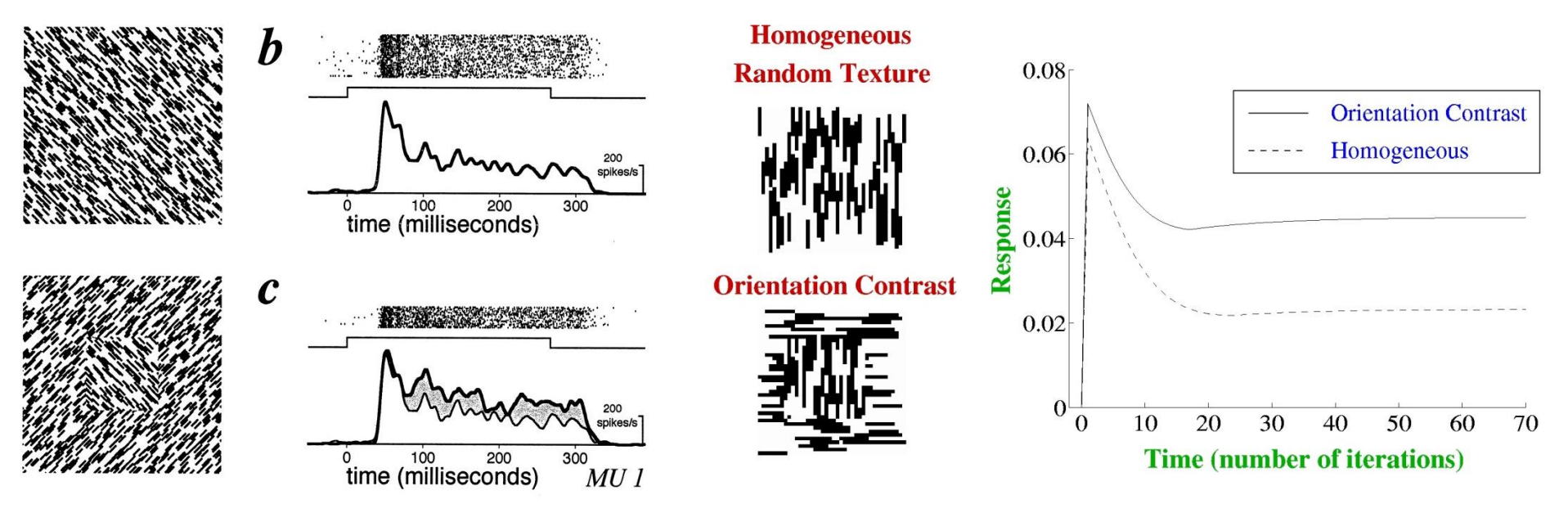

(Rao & Ballard, *Nature Neurosci*., 1999) (Zipser et al., *J. Neurosci*., 1996)

### Contextual effects arise from Natural Image properties

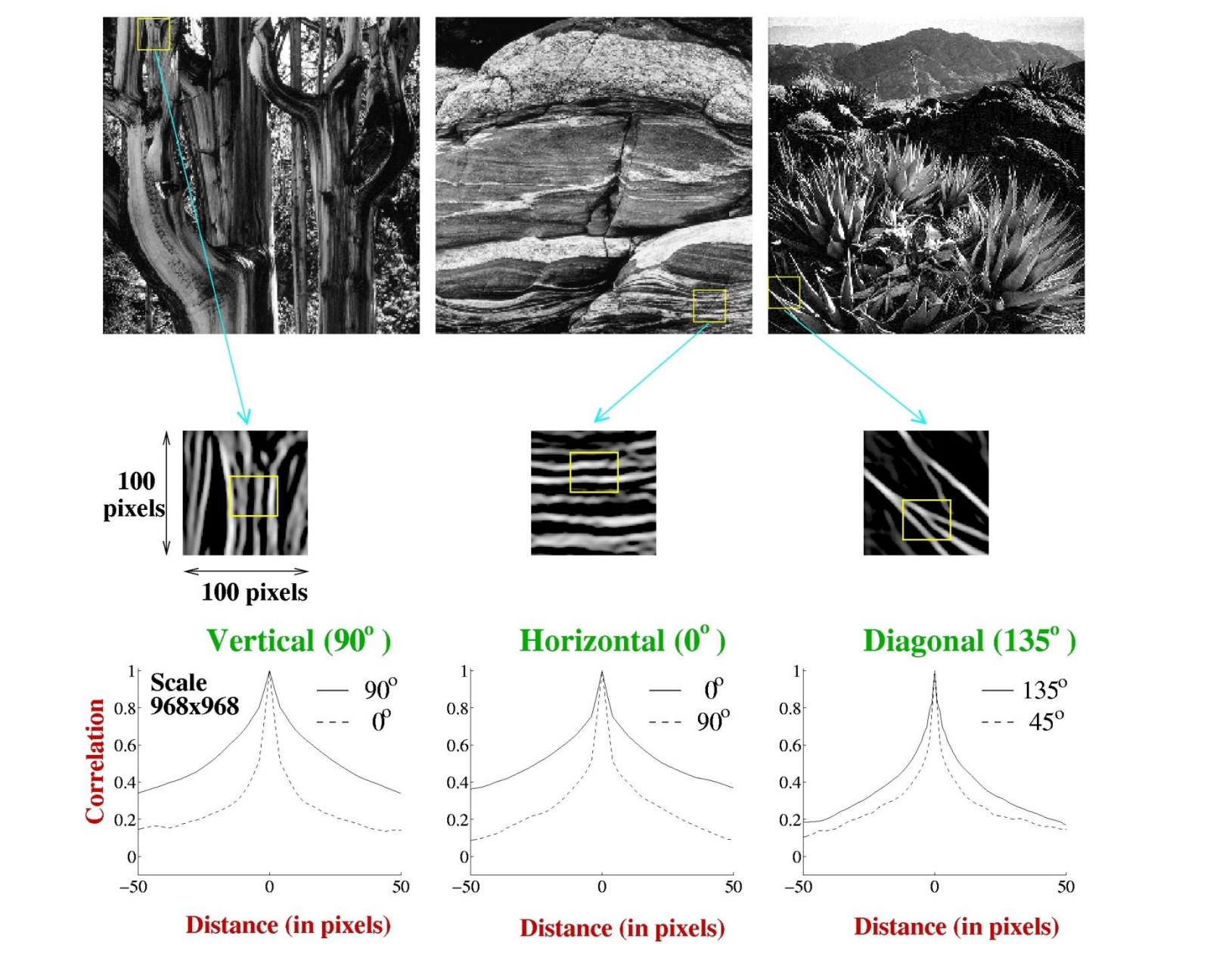

(Rao & Ballard, *Nature Neurosci*., 1999)

# What if your data comes with not just inputs but also outputs?

# Enter…Supervised Learning

R. Rao, 528: Lecture 13 21

# Example: Supervised Learning for Face Detection

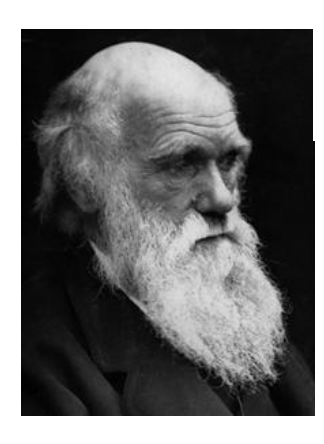

Can we learn a network to distinguish faces from other objects?

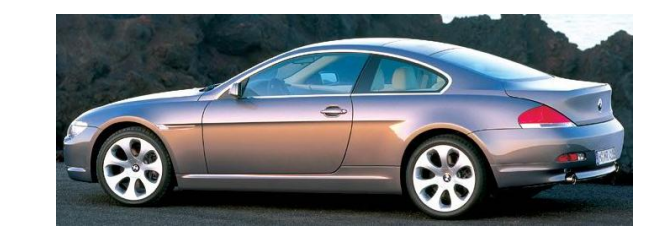

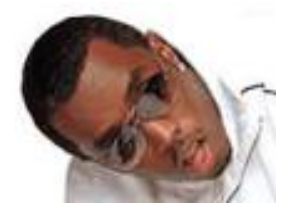

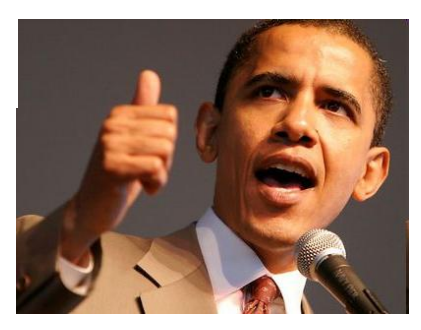

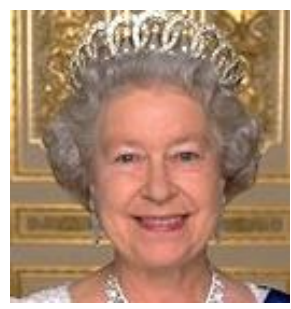

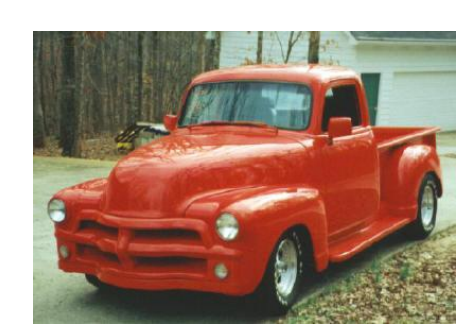

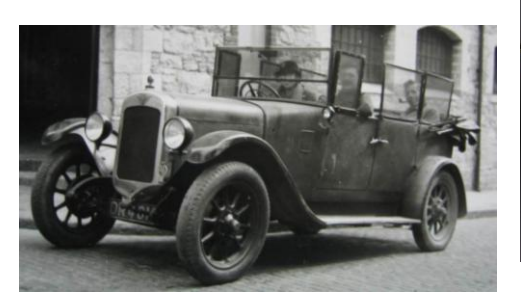

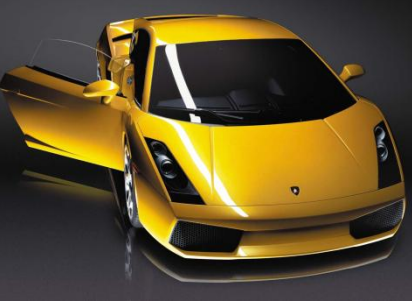

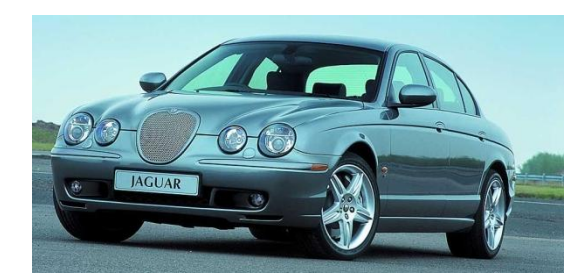

R. Rao, 528: Lecture 13 22

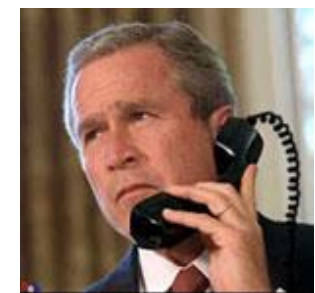

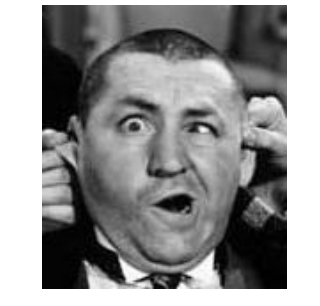

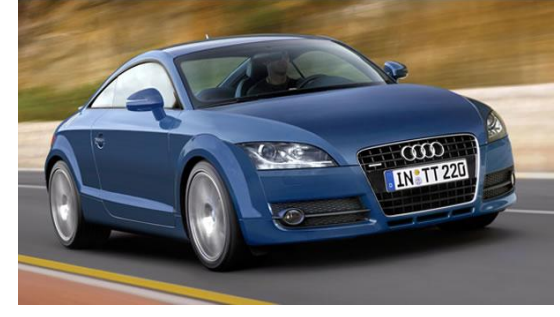

# The Classification Problem

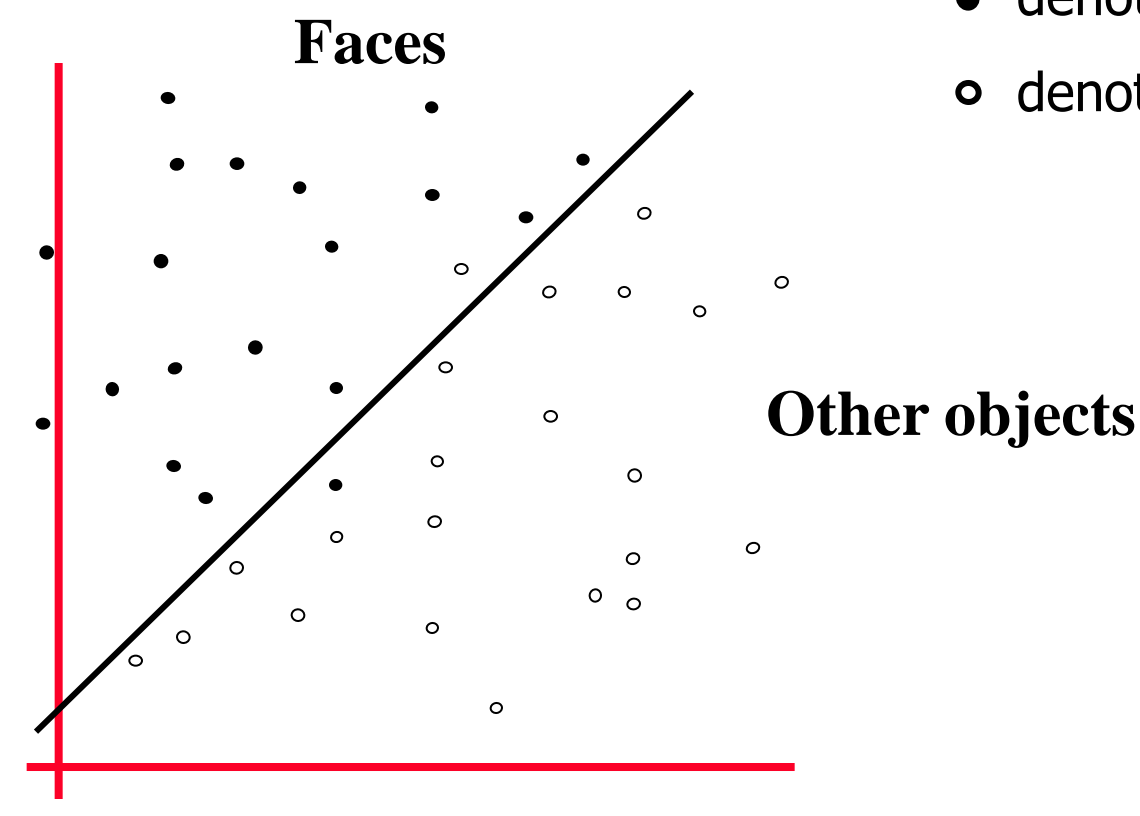

- denotes output of  $+1$  (faces)  $\bullet$
- denotes output of -1 (other)

#### **Idea: Find a separating hyperplane (line in this case)**

# Supervised Learning

#### Two Primary Tasks

- **1. Classification**
	- Inputs  $u_1, u_2, \ldots$  and discrete classes  $C_1, C_2, \ldots, C_k$
	- Training examples:  $(u_1, C_2)$ ,  $(u_2, C_7)$ , etc.
	- Learn the mapping from an arbitrary input to its class
	- Example: Inputs  $=$  images, output classes  $=$  face, not a face

### **2. Function Approximation (Regression)**

- Inputs  $u_1, u_2, \ldots$  and continuous outputs  $v_1, v_2, \ldots$
- Training examples: (input, desired output) pairs
- Learn to map an arbitrary input to its corresponding output
- Example: Highway driving Input  $=$  road image, output  $=$  steering angle

# Classification using "Perceptrons"

- Fancy name for a type of layered feedforward networks
- Uses artificial neurons ("units") with binary inputs and outputs

Single-layer

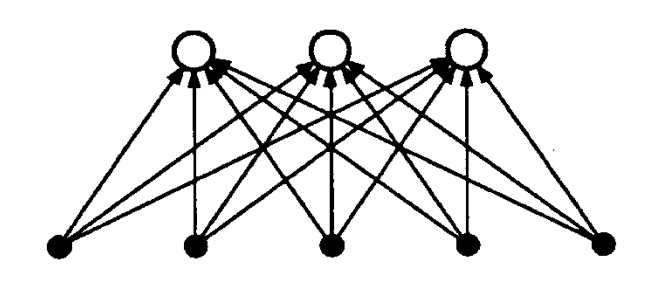

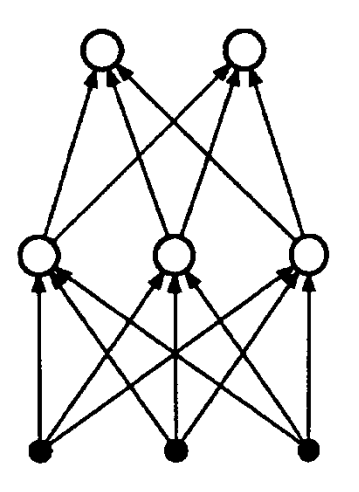

Multilayer

# Perceptrons use "Threshold Units"

#### Artificial neuron:

- $\Rightarrow$  m binary inputs (-1 or 1) and 1 output (-1 or 1)
- $\Rightarrow$  Synaptic weights w<sub>ij</sub>
- $\Rightarrow$  Threshold  $\mu_i$

$$
v_i = \Theta(\sum_j w_{ij} u_j - \mu_i)
$$

 $\Theta(x) = +1$  if  $x \ge 0$  and  $-1$  if  $x < 0$ 

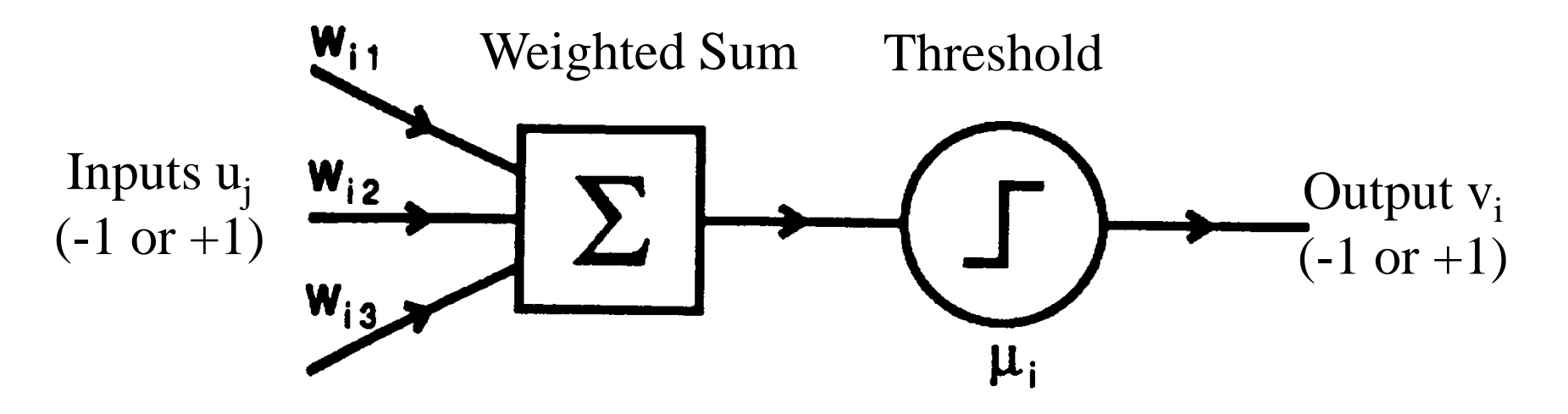

What does a Perceptron compute?

### **★ Consider a single-layer perceptron**

Weighted sum forms a *linear hyperplane (line, plane, …)*

$$
\sum_j w_{ij} u_j - \mu_i = 0
$$

 Everything *on one side* of hyperplane is in class 1 (output = +1) and everything *on other side* is class 2 (output = -1)

 $\Diamond$  Any function that is linearly separable can be computed by a perceptron

# Linear Separability

**Example: AND function is linearly separable**  $\Rightarrow$  a AND  $b = 1$  if and only if  $a = 1$  and  $b = 1$ 

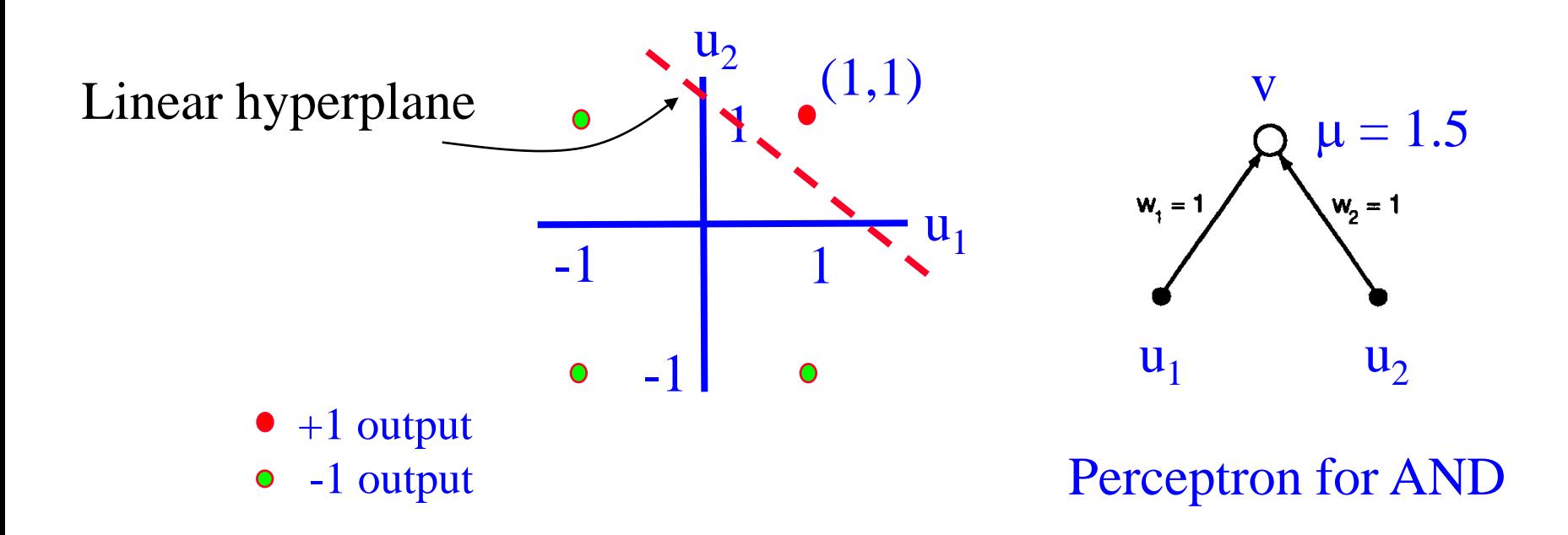

# Perceptron Learning Rule

- **←** Given inputs **u** and desired output v<sup>d</sup>, adjust **w** as follows:
	- 1. Compute <u>error signal</u>  $e = (v^d v)$  where v is the current output
	- 2. Change weights according to the error:

$$
\mathbf{W} \longrightarrow \mathbf{W} + \mathcal{E}(v^d - v)\mathbf{U} \qquad \qquad A \longrightarrow B \text{ means replace } A \text{ with } B
$$

 $\Rightarrow$  E.g., for positive inputs, this increases weights if error is positive and decreases weights if error is negative (opposite for negative inputs)

### What about the XOR function?

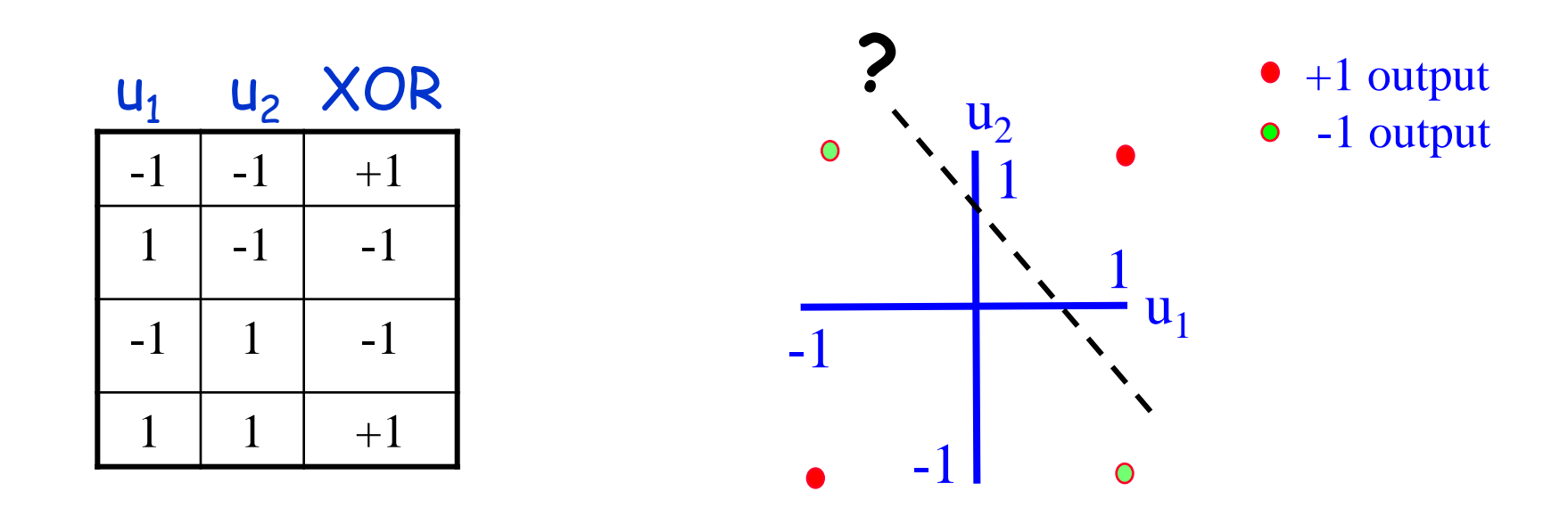

### Can a straight line separate the  $+1$  outputs from the -1 outputs?

# Linear Inseparability

 $\rightarrow$  Single-layer perceptron with threshold units fails if classification task is not linearly separable  $\Diamond$  Example: XOR  $\Rightarrow$  No single line can separate the "yes" (+1)

outputs from the "no"  $(-1)$  outputs!

◆ Minsky and Papert's book showing such negative results put a damper on neural networks research for over a decade!

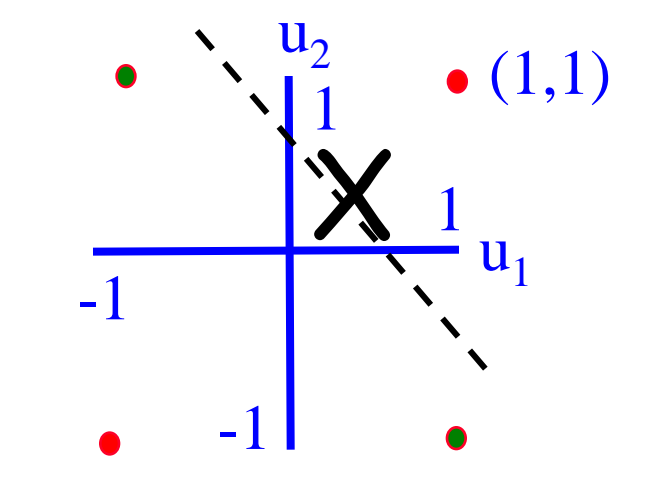

# How do we deal with linear inseparability?

R. Rao, 528: Lecture 13 32

# Multilayer Perceptrons

#### **★ Removes limitations of single-layer networks**  $\Diamond$  Can solve XOR

◆ An example of a two-layer perceptron that computes XOR

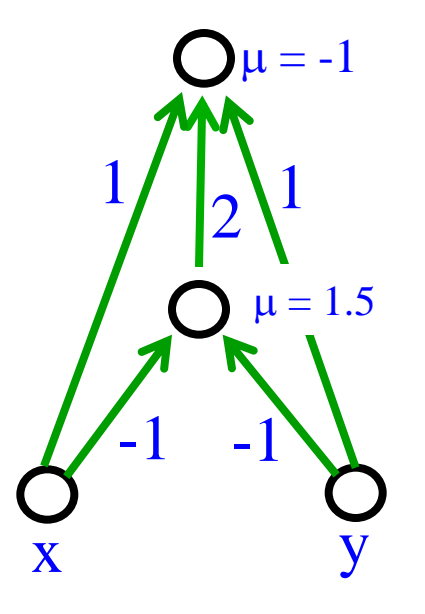

R. Rao, 528: Lecture 13 (Inputs x and y can be  $+1$  or  $-1$ ) 33 Output is +1 if and only if  $x + y + 2\Theta(-x - y - 1.5) > -1$ 

# What if you want to approximate a *continuous* function?

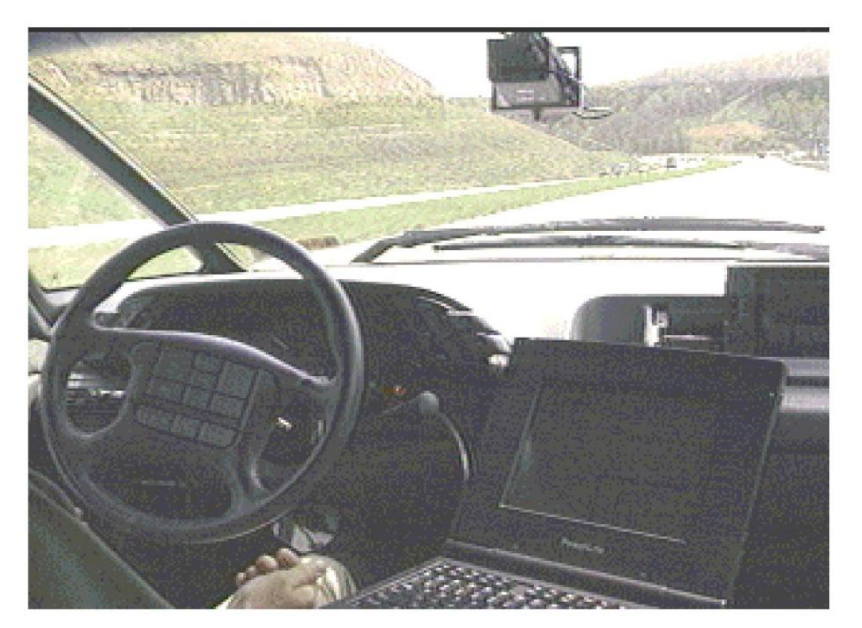

Can a network learn to drive?

R. Rao, 528: Lecture 13 34

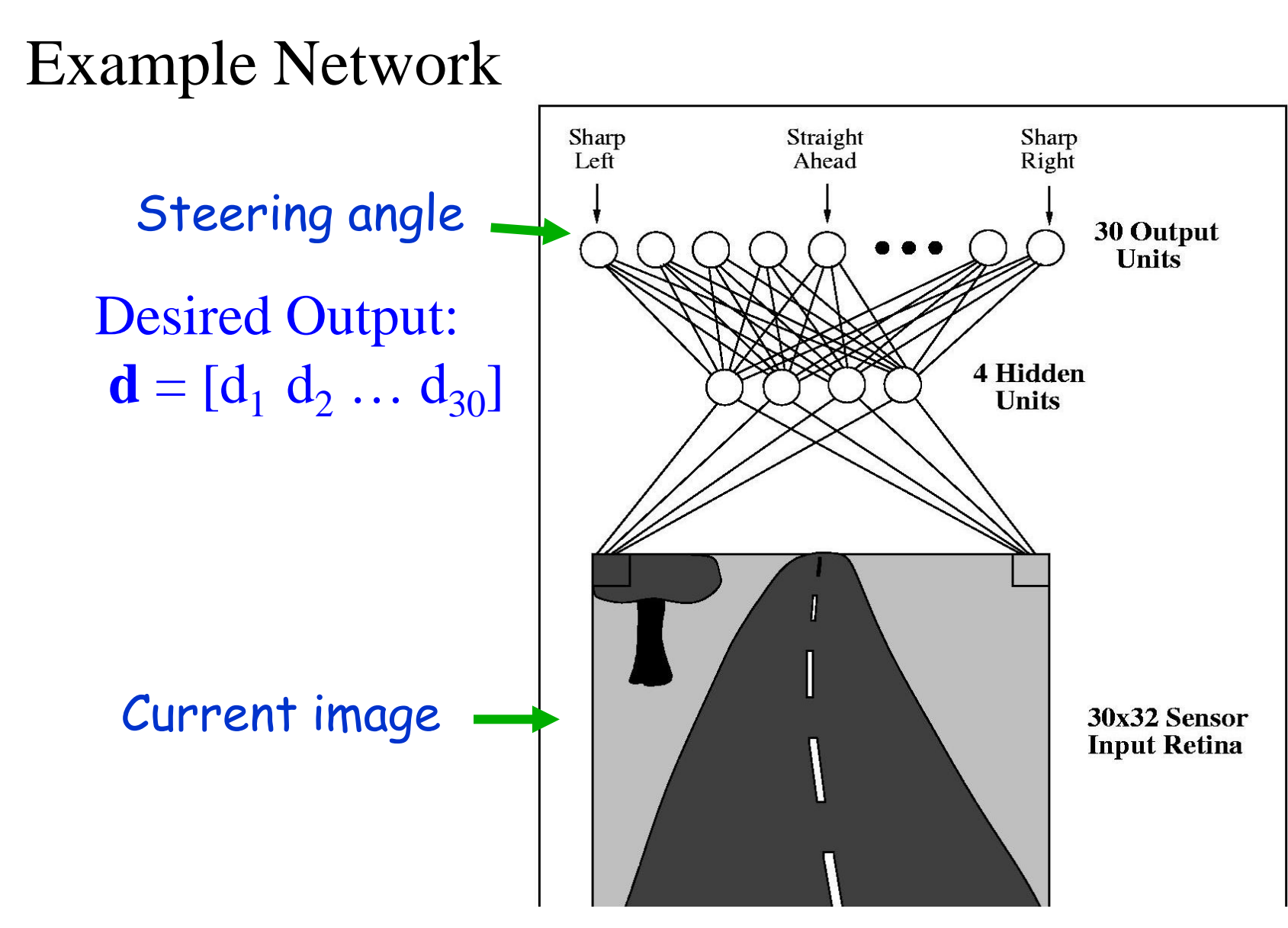

R. Rao, 528: Lecture 13 **Input**  $\mathbf{u} = [\mathbf{u}_1 \ \mathbf{u}_2 \dots \mathbf{u}_{960}] = \text{image pixels}$ 

# Function Approximation

◆ We want networks that can learn a function  $\Rightarrow$  Network maps real-valued inputs to real-valued outputs  $\Rightarrow$  Want to generalize to predict outputs for new inputs  $\Rightarrow$  <u>Idea</u>: Given input data, map input to desired output by *adapting weights*

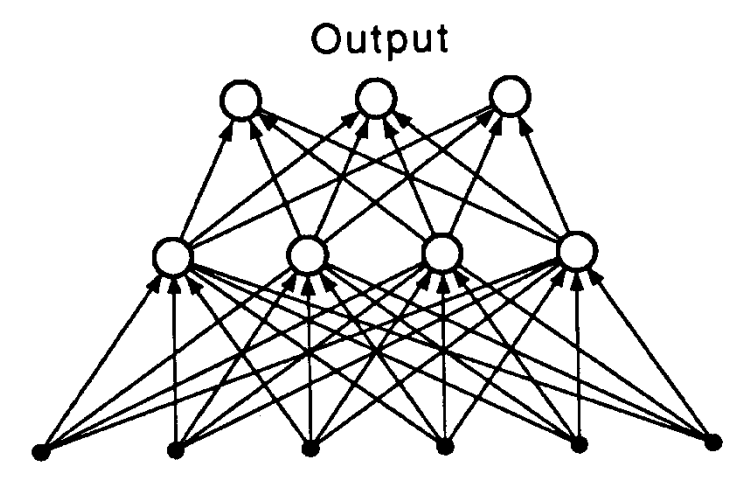

Input

### Example: Radial Basis Function (RBF) Networks

#### *output neurons*

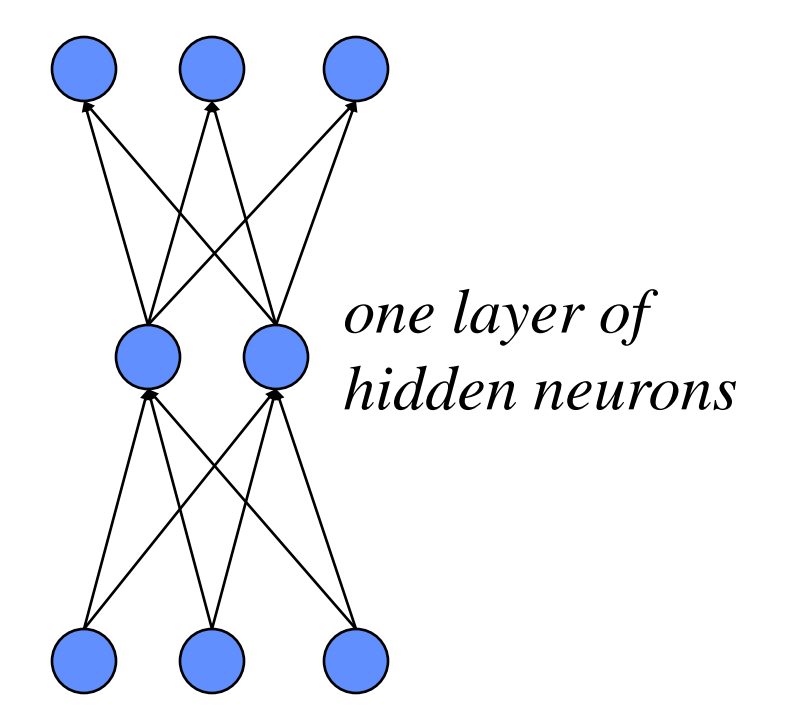

*input nodes*

R. Rao, 528: Lecture 13 37

## Radial Basis Function Networks

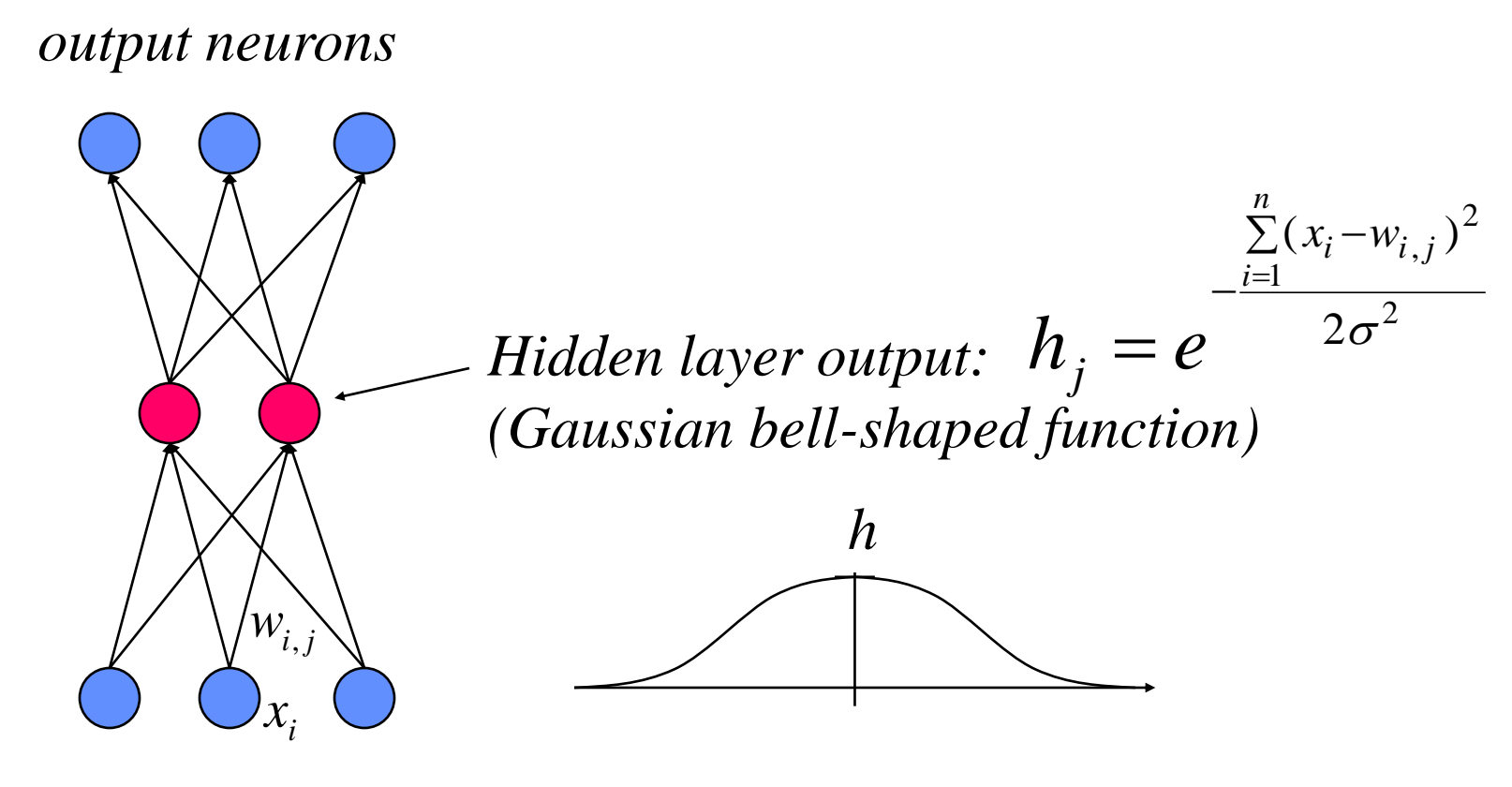

R. Rao, 528: Lecture 13 38 *input nodes*

## Radial Basis Function Networks

#### *output neurons*

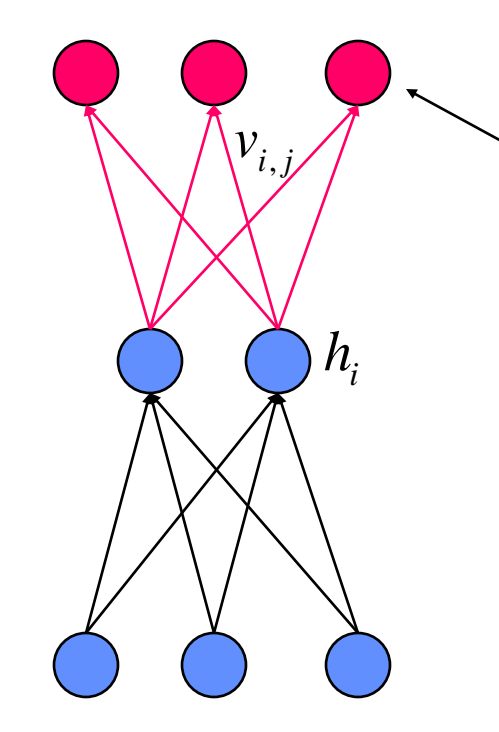

*output of network:*  $=\sum$ *i*  $\text{out}_j = \sum v_{i,j} h_i$ 

- Main Idea: Use a mixture of Gaussian functions  $h_i$  to approximate the output
- Gaussians are called "basis functions"

R. Rao, 528: Lecture 13 39 *input nodes*

# RBF networks

- $\rightarrow$  Each hidden unit stores a mean (in its weights) and a variance
- Each hidden unit computes a Gaussian function of input **x**
- $\triangle$  Can derive learning rules for output weights  $v_i$ , means  $w_i$ , and variances  $\sigma^2$ <sub>i</sub> by minimizing squared output error function (via gradient descent learning)
- $\leftrightarrow$  See <u>http://en.wikipedia.org/wiki/Radial</u> basis function network for more details and links.

# Next Class: Backpropagation and Reinforcement Learning

- **★ Things to do:** 
	- $\Diamond$  Read Chapter 9
	- Finish Homework 3 (due Friday, May 20)
	- $\Diamond$  Work on group project

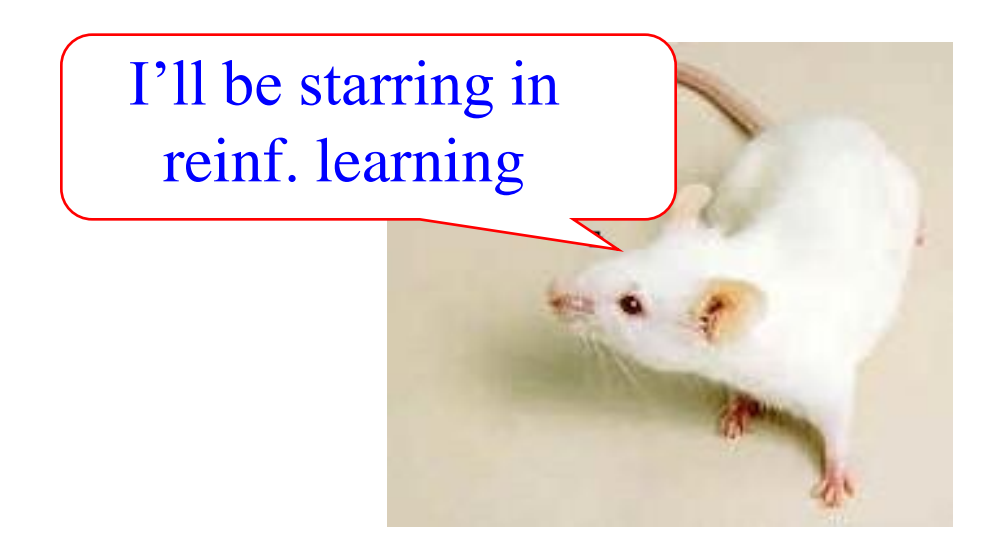